## A differentiation function

by R. Danneau

## I. Introduction

The function below is able to differentiate a curve formed by a series of equally spaced points. It is also able to smooth the differentiated curve to get rid of noise. The principle is fairly simple: select a certain number of successive points (defined by the "sizewindow"), fit them with a line, and record the slope "W\_coef" in the "diffwave" (the differentiated wave). Then shift the window forward by one point, repeat the process until the number of increments n is equal to the number of point of the curve minus the "sizewindow".

## II. A differentiation function

This function is programmed in IGOR Pro language: it looks like C. In order to run this function you have to pre-define an "xwave", "ywave" and a "differentiatewave", or you have to define a new program using this function where a display function is defined. The program use the IGOR Pro fitting program. "W\_coef" is a global variable defined by IGOR Pro (however it needs to be declare as a normal variable) corresponding to the slope of a fitting line. See IGOR Pro user guides for more detail concerning the commands. Italics text are comments of the program.

```
Function DiffData(xwave, ywave, sizewindow, differentiatewave)
Variable declaration
Wave xwave, ywave, W coef
String differentiatewave
Variable sizewindow, i, n
Initialization
Duplicate/o ywave $differentiatewave
Wave diffwave=$differentiatewave
diffwave = NaN
n=numpnts(ywave)-sizewindow
Loop
Do
CurveFit line ywave[i,i+sizewindow] /X=xwave /D
diffwave[i+sizewindow/2] = W\_coef[1]
i=i\,+\,1
While(i < n)
End
```

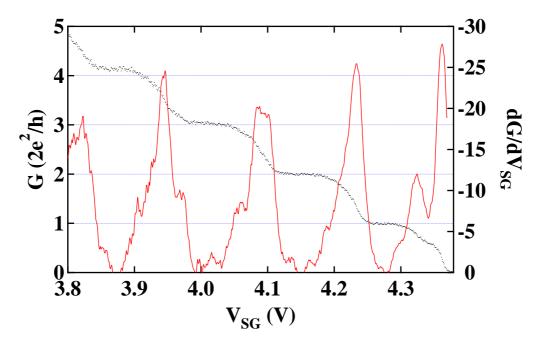

Figure 1: Example of a differentiated curve: black dots are the points which define the curve to differentiate and the red curve corresponds to the differentiate curve for a "sizewindow" of 20.

## III. Example of program

 $\operatorname{End}$ 

This program uses the differentiate function to differentiate successive columns from a matrix of  $[50 \times 100]$ . As previously, you have to pre-define an "initial matrix", an "xwave", a "differentiate-wave" and a "final matrix" or you have to define a new program using this function where a display function is defined.

Function map diff(initial matrix, xwave, sizewindow, differentiate wave, final ematrix)

```
Variable\ declaration
Wave xwave, column
String initialmatrix, differentiatewave, finalematrix
Variable sizewindow, j, s
Initialization \\
Duplicate/o $initialmatrix $finalematrix
Wave Matrix init = $initialmatrix
{\bf Wave\ Matrix\_diff} = \$ {\bf final ematrix}
\frac{\text{make}}{\text{O}/\text{N}}=50 \text{ column}
s = 100
Loop
Do
column = Matrix_init[p][j]
DiffMatrix(xwave, column, sizewindow, differentiatewave)
Wave NewColumn = \$differentiatewave
Matrix diff[ ][j] = NewColumn[p]
j = j + 1
While(j < s)
```